# Comment utiliser le réseau étendu (WAN) Internet en toute sécurité ?

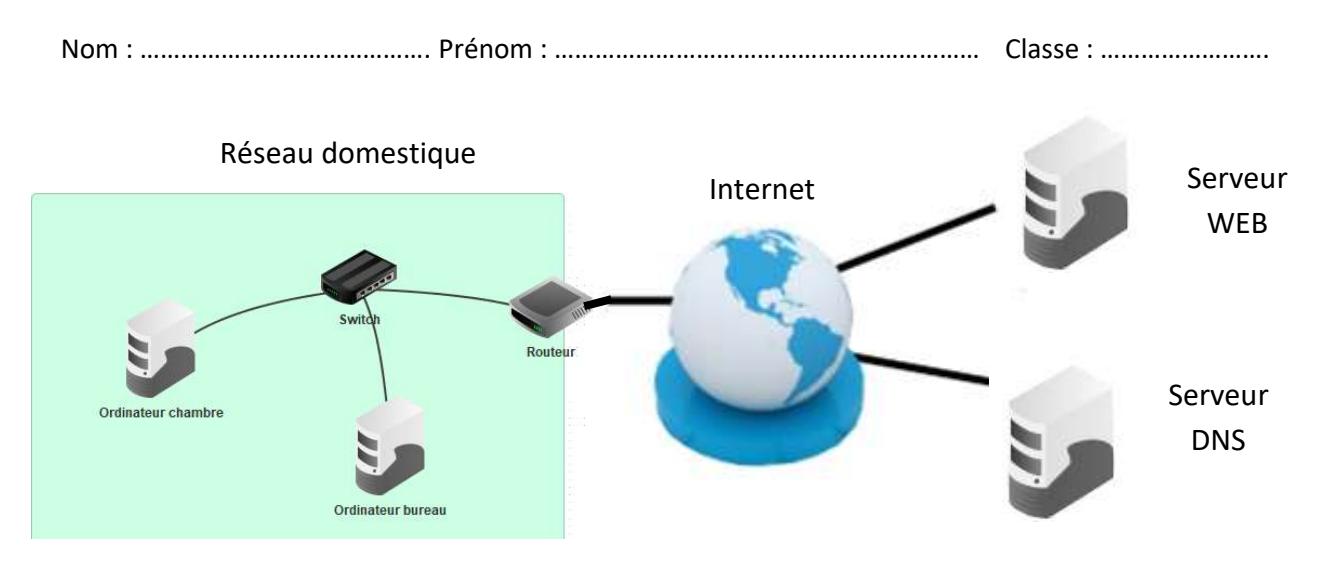

## 1. Comment accéder à Internet depuis le réseau domestique → Passerelle.

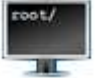

Invite de

commande Nom de domaine du site : ………………………………………………

Adresse IP du serveur web : ………………………………………………

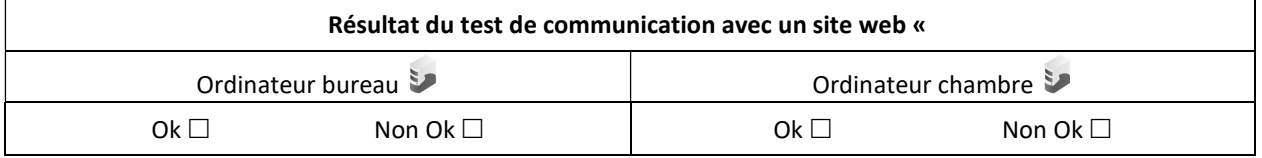

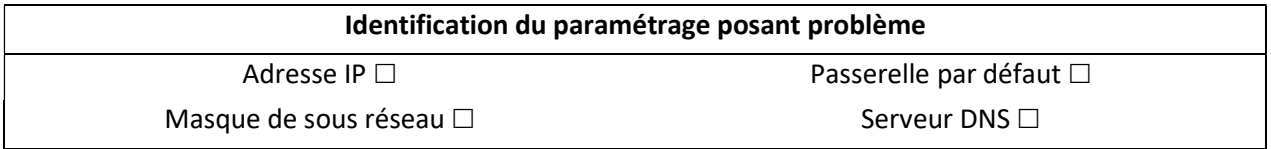

Solution de dépannage proposée : …………………………………………………………………………………………….. ………………………………………………………………………………………………………………………………………………………

Nom de l'élément du réseau domestique servant de passerelle pour aller sur le réseau Internet : ………………………………………………………………………………

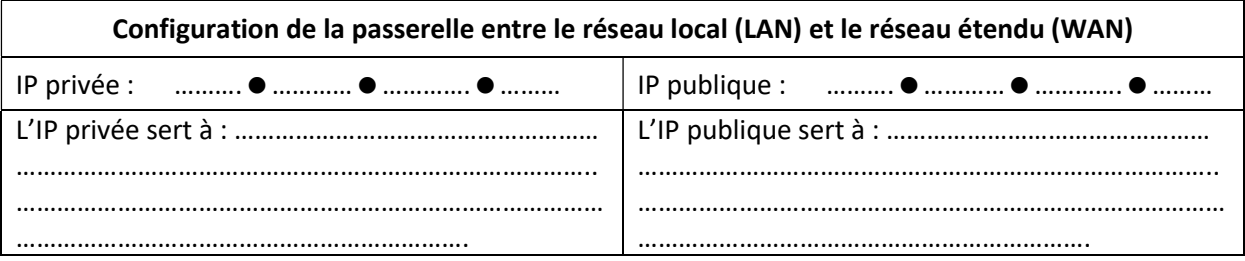

### 2. Mettre en place la consultation d'un site web  $\rightarrow$  Serveur web et serveur DNS.

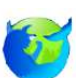

Navigateur web Nom de domaine du site : ………………………………………………

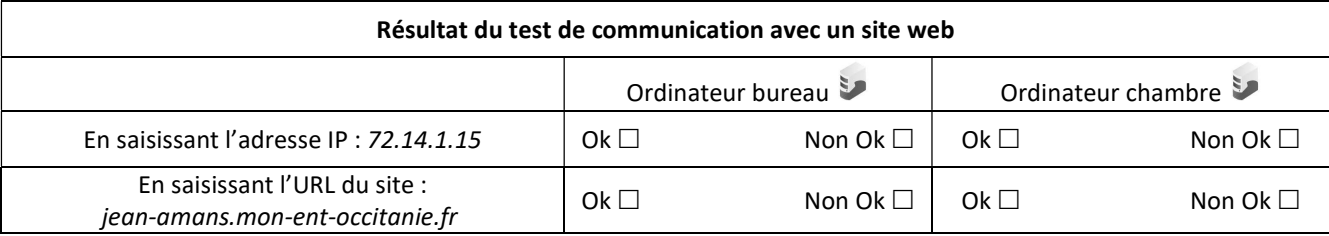

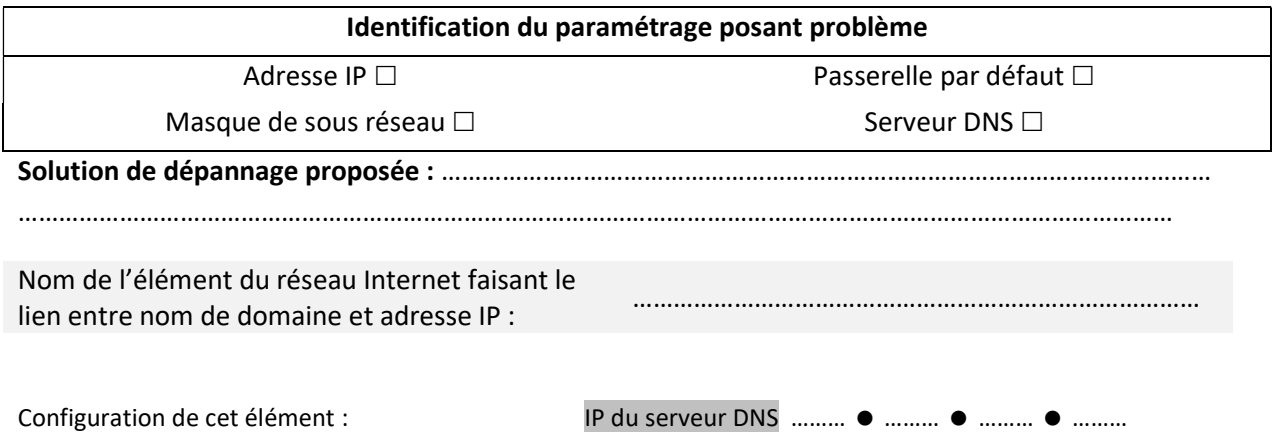

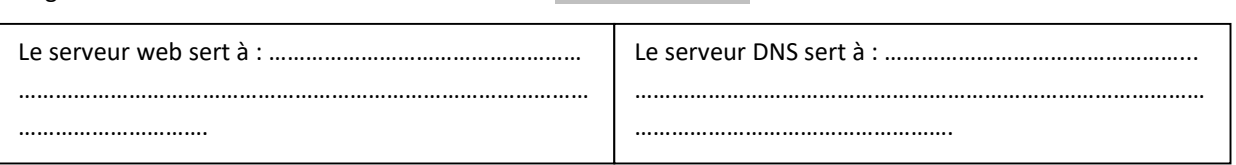

### 3. Comment sécuriser mes usages d'Internet ?

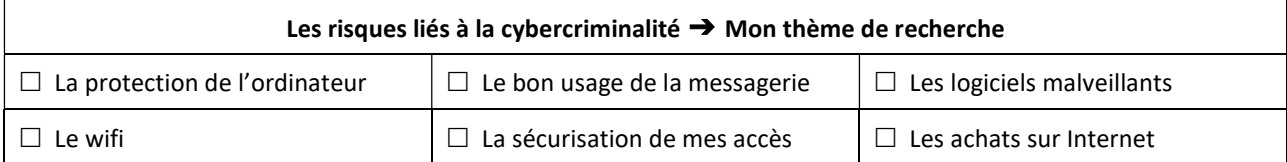

### Les principales sources d'informations utilisées :

- http://............................................................................................................................
- http://............................................................................................................................
- http://............................................................................................................................

#### Le support de présentation assistée par ordinateur (PREAO) de l'équipe

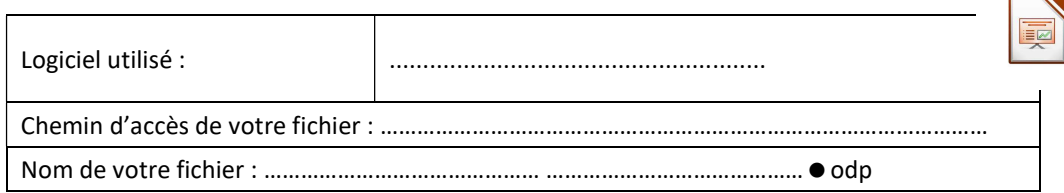